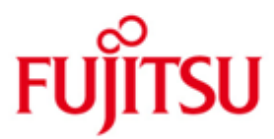

FUJITSU Software BS2000 StorMan

Version V9.0 April 2020

Release Notice

All rights reserved, including intellectual property rights.

Technical data subject to modifications and delivery subject to availability. Any liability that the data and illustrations are complete, actual or correct is excluded. Designations may be trademarks and/or copyrights of the respective manufacturer, the use of which by third parties for their own purposes may infringe the rights of such owner.

© 2020 Fujitsu Technology Solutions GmbH

Fujitsu and the Fujitsu logo are trademarks or registered trademarks of Fujitsu Limited in Japan and other countries. BS2000 is a trademark of Fujitsu Technology Solutions GmbH in Germany.

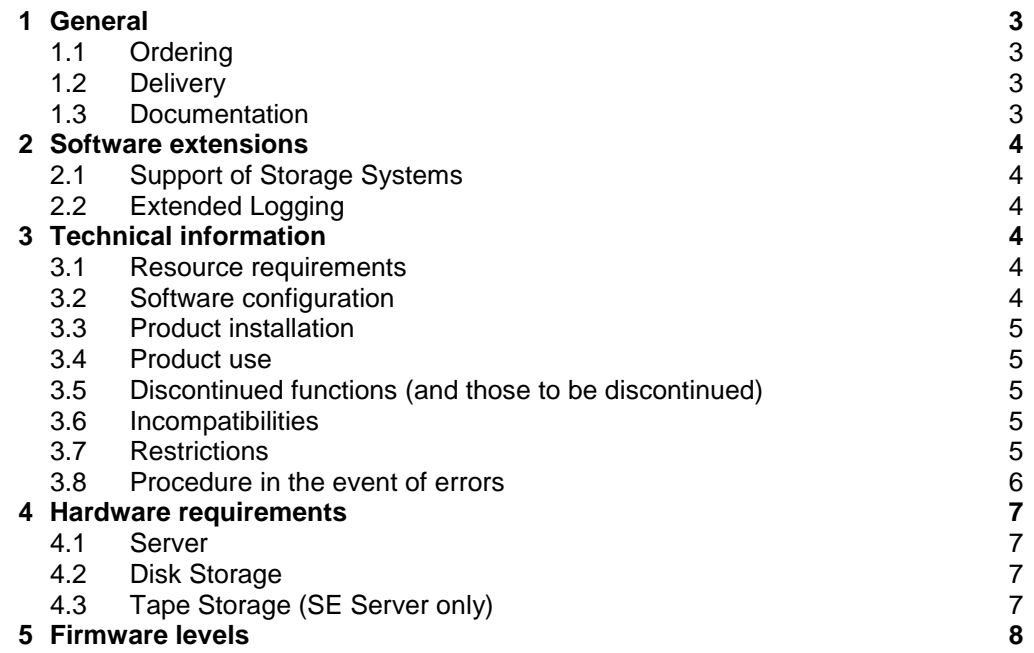

## <span id="page-2-0"></span>**1 General**

StorMan (Storage Management) provides dynamic management of Storage Resources with Storage information and monitoring, Statistics and performance and Replication functions.

This Release Notice is a summary of the major extensions, dependencies and operating information with respect to StorMan V9.0.

The release level is that of: April 2020.

The Release Notice is shipped on the product delivery medium.

This and other current Release Notices are shipped on the SoftBooks DVD and are available online at [https://b2manuals.ts.fujitsu.com/.](https://b2manuals.ts.fujitsu.com/)

If one or more previous versions are skipped when this product version is used, the information from the Release Notices (and README files) of the previous versions must also be noted.

#### <span id="page-2-1"></span>**1.1 Ordering**

StorMan V9.0 is a component of

- the product SHC-OSD for integration in BS2000
- the Management Unit (MU) on SE Series Business Server integrated as an Add-on pack

and cannot be ordered separately.

#### <span id="page-2-2"></span>**1.2 Delivery**

The StorMan V9.0 files are supplied on CD-ROM/DVD or by WWW delivery as part of the software delivery for the product SHC-OSD or for SE servers as part of the hardware delivery.

#### <span id="page-2-3"></span>**1.3 Documentation**

The documentation is available as part of the software delivery for the product SHC-OSD or for SE servers as part of the hardware delivery.

The documentation is also available on the internet at [https://b2manuals.ts.fujitsu.com.](https://b2manuals.ts.fujitsu.com/) Manuals which are displayed with an order number can also be ordered in printed form.

The manuals may be supplemented with README files. These contain changes and extensions to the manual of the product concerned. The file names are made up as follows:

StorManReadme\_en.pdf (file with English text) StorManReadme\_de.pdf (file with German text)

The manuals are shipped as PDF files on the product medium.

## <span id="page-3-0"></span>**2 Software extensions**

Only the extensions and improvements over the previous version StorMan V8.0 are described in the following section.

### <span id="page-3-1"></span>**2.1 Support of Storage Systems**

Support of the storage systems ETERNUS DX500/DX600 S5 and ETERNUS AF650 S3.

QuickOPC clones and remote mirrors from a smaller to a bigger volume are now possible.

Support of tape storage ETERNUS LT140 on SE server.

## <span id="page-3-2"></span>**2.2 Extended Logging**

An additional extended trace logging is introduced for the existing logging, which records the last hour with all possible debugging options.

# <span id="page-3-3"></span>**3 Technical information**

#### <span id="page-3-4"></span>**3.1 Resource requirements**

StorMan V9.0 requires up to 350 MB disk space (including diagnostic files).

The minimum memory requirement amounts up to 400 MB (configuration with 2 ETERNUS DX).

### <span id="page-3-5"></span>**3.2 Software configuration**

#### **Platforms**

StorMan is released for use on servers with:

- Windows Server 2012
- Windows Server 2016
- Windows Server 2019
- SuSe Linux Enterprise Server (SLES) 11
- SuSe Linux Enterprise Server (SLES) 12
- SuSe Linux Enterprise Server (SLES) 15
- Red Hat Enterprise Linux (RHEL) 6.x
- Red Hat Enterprise Linux (RHEL) 7.x
- M2000 as of V6.2 SP1.

#### **Browser for WebUI**

Internet Explorer V11.0 and Microsoft Edge Firefox as of V45 (ESR)

#### **SMI-S Provider**

The SMI-S provider is 'embedded' in the firmware of the ETERNUS DX / AF storage systems and activated by default and is therefore available with the storage system.

#### **Storage management for BS2000**

Integration in BS2000 with SHC-OSD V14.0A and V13.0C.

#### <span id="page-4-0"></span>**3.3 Product installation**

The delivery of StorMan is made on DVD-ROM. On the DVD-ROM there are packages for installation on Linux and Windows environments. For installation on Linux use the rpm command, on Windows execute the setup file (see Chapter Installation in the StorMan manual). On SE Server StorMan Server and StorMan GUI are completely automatically installed as Add-on pack on the Management Unit (MU) by using the SE Manager.

#### <span id="page-4-1"></span>**3.4 Product use**

All product use activities for StorMan V9.0 are described in the StorMan V9.0 manual and in the Help System.

#### <span id="page-4-2"></span>**3.5 Discontinued functions (and those to be discontinued)**

The following functions are no longer supported as of this version:

- HTTP access to the SMI-S provider via port 5988
- Support of ETERNUS DX S2 systems
- Support of ETERNUS CS HE / CS50
- Support of Windows 2008 and M2000 V6.1
- The parameter -mod of the command 'storcfg system'.

#### <span id="page-4-3"></span>**3.6 Incompatibilities**

Apart from the following restrictions, StorMan V9.0 is fully compatible with StorMan V8.0:

The term 'cimom' is replaced by 'provider' in all messages, outputs and commands. For compatibility reasons the command 'storcfg cimom' is still supported in this version.

The name of StorMan installation file for windows has been changed. As only x64 platforms are supported the string '-x64' is removed from the name of the .exe file.

Complete active Management support for Dell/EMC storage via SMI-S is discontinued. A support for Dell /EMC Storage for information and monitoring is supported via EMC Unisphere RESTAPI.

#### <span id="page-4-4"></span>**3.7 Restrictions**

None.

#### <span id="page-5-0"></span>**3.8 Procedure in the event of errors**

If an error occurs, the following error documents are needed for diagnostics (see chapter "Diagnostic aids" in the StorMan V9.0 manual):

A detailed description of the error condition, indicating whether and how the error can be reproduced.

To have the best possible support in case of encountering problems during the usage of StorMan it is recommended to recreate the occurred problem if possible after setting the highest debug level on the StorMan server for the duration of recreation.

On M2000 you may create the diagnostic information and download it directly to your local server via WebUI.

To provide the current configuration data please use the StorMan CLI stormandb -dump.

Afterwards please collect the following files situated in the directory /var/opt/SMAWstor/StorMan for Linux environments and in in C:\Program Files\Fujitsu\StorMan for Windows environment and transmit them to your support organization:

- StorMan logging files stormanTraceyyyy-mm-dd in the directory ./log for the concerned day(s).
- StorMan logging files stormanTraceExtendedyyyy-mm-dd in the directory ./log for the concerned day(s).
- configuration file of the StorMan server smserver.ini in the directory ./config.
- Saved StorMan database files AddData.sql and AddTables.sql (created by stormandb –dump) in the directory ./backup.

On Linux and M2000 you may also get all diagnostic information as a g-zipped tar archive by using the StorMan CLI storadmin getlogs. The resulting file is located at /tmp/StorManLogs.tar.gz for Linux and /home/service/StorManLogs.tar.gz for M2000.

#### **SMI-S Provider**

For general diagnostic information support of SMI-S Provider please refer to the documentation of the specific vendor.

# <span id="page-6-0"></span>**4 Hardware requirements**

### <span id="page-6-1"></span>**4.1 Server**

StorMan V9.0 supports all current PRIMERGY servers and the Management Unit on SE Server.

## <span id="page-6-2"></span>**4.2 Disk Storage**

ETERNUS DX/AF Storage

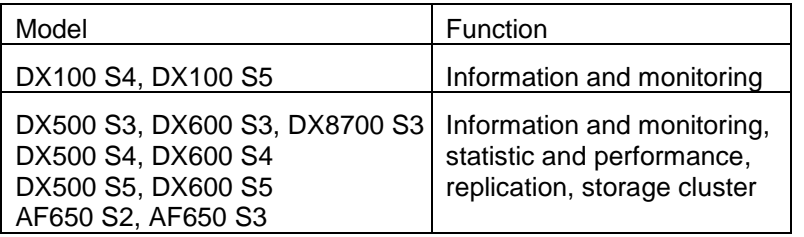

ETERNUS JX Storage (SE Server only)

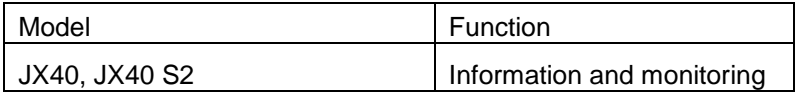

#### EMC Storage

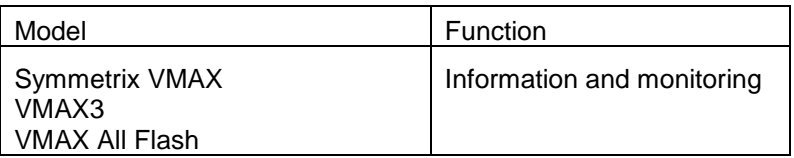

## <span id="page-6-3"></span>**4.3 Tape Storage (SE Server only)**

Fujitsu Storage

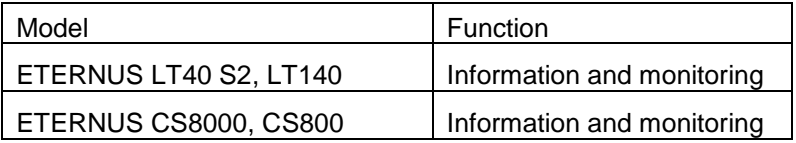

#### Quantum Storage

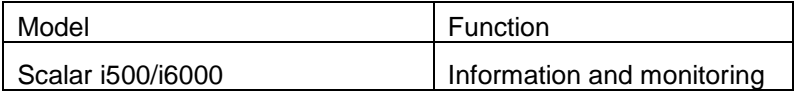

# <span id="page-7-0"></span>**5 Firmware levels**

## ETERNUS DX/AF Storage

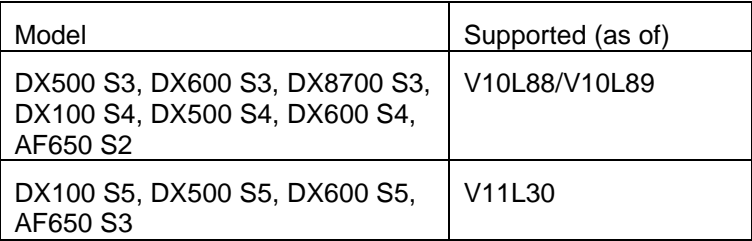

## EMC Storage

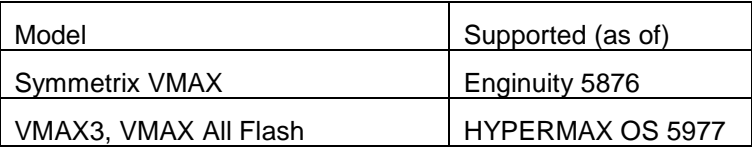